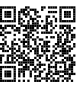

# **Diplôme national du brevet Session 2024**

# **Mathématiques**

# **Série Générale**

**Polynésie**

**27 juin 2024**

Durée de l'épreuve : 2h00 100 points

Dès que le sujet vous est remis, assurez-vous qu'il soit complet. Il comporte 7 pages numérotées de la page 1 sur 7 à la page 7 sur 7.

L'usage de calculatrice avec mode examen actif est autorisé. L'usage de calculatrice sans mémoire « type collège » est autorisé.

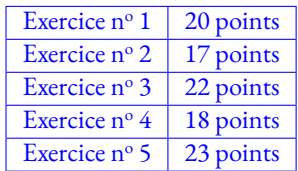

### **Indications portant sur l'ensemble du sujet.**

Toutes les réponses doivent être justifiées, sauf si une indication contraire est donnée. Pour chaque question, si le travail n'est pas terminé, laisser tout de même une trace de la recherche; elle sera prise en compte dans la notation.

#### **Exercice n <sup>o</sup> 1** — Cinq questions sans justification *20 points*

#### Cet exercice est un questionnaire à choix multiples (QCM).

**Pour chaque question, quatre affirmations sont proposées. Une seule affirmation est exacte.** Sur la copie, écrire le numéro de la question et l'affirmation choisie. Aucune justification n'est attendue.

**1.** ABC est un triangle tel que AB = 20cm, BC = 21cm et AC = 29cm. On peut affirmer que :

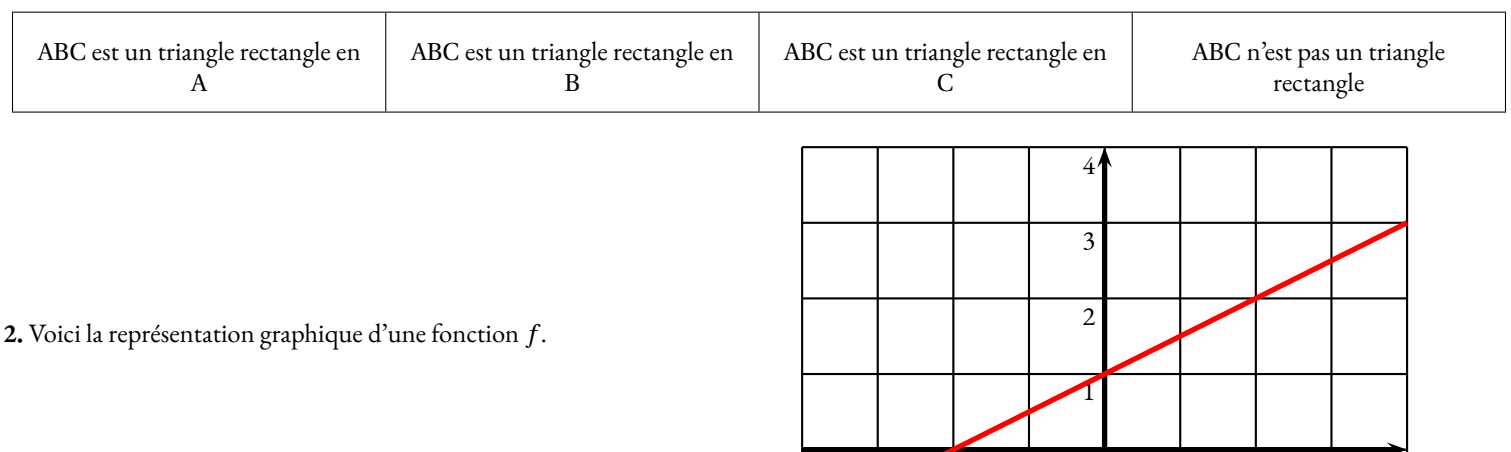

 $-3$   $-2$   $-1$  0 1 2 3

La fonction *f* est définie par :

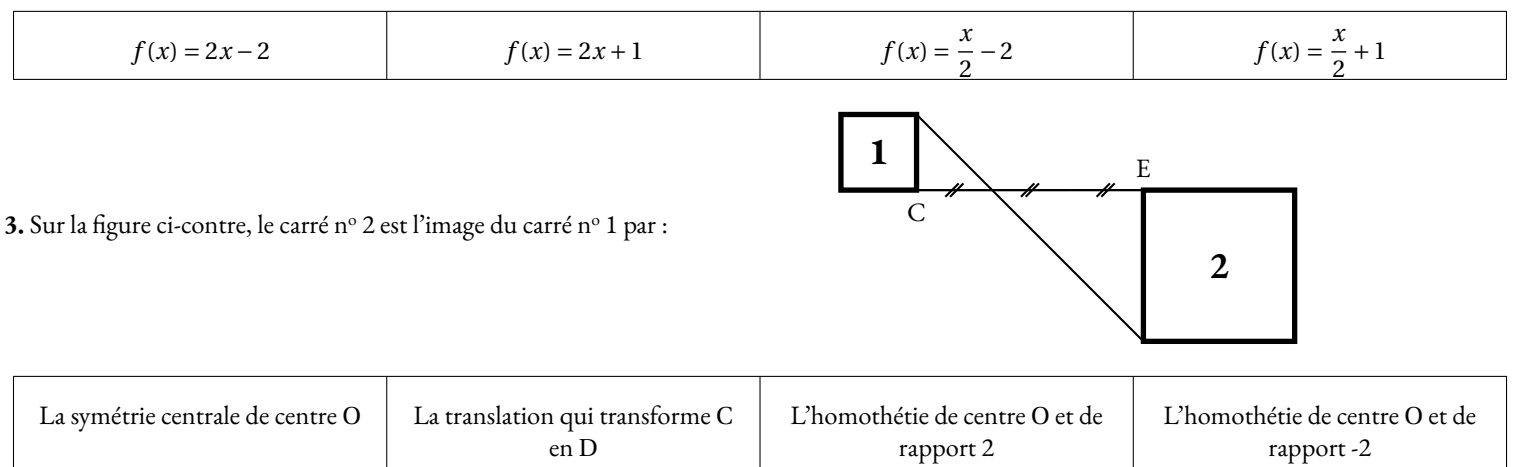

**4.** Le cocktail Bora-Bora est composé de jus d'ananas, de jus de fruit de la passion et de jus de citron dans le ratio de 10 : 6 : 2. Pour réaliser 90 cL de ce cocktail, il faut prévoir exactement :

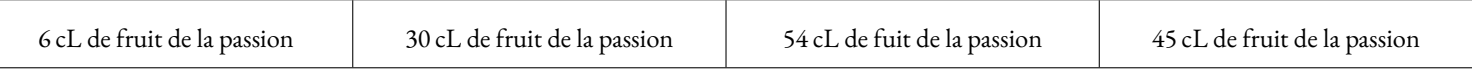

**5.** 5. Un maraîcher a cueilli 408 pommes et 168 poires. Il décide de remplir des sacs pour ses clients comportant chacun le même nombre de pommes et le même nombre de poires, en utilisant tous les fruits cueillis. Le plus grand nombre de sacs qu'il peut ainsi remplir est :

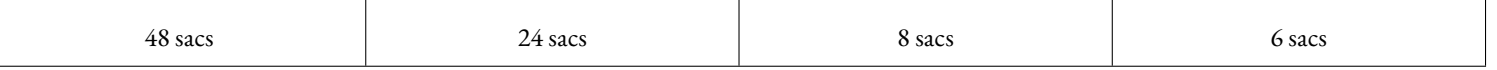

#### **Exercice n <sup>o</sup> 2** — Les jeux olympiques *17 points*

Les jeux Olympiques (JO) d'été ont généralement lieu tous les 4 ans. Dans cet exercice, on s'intéresse aux coûts d'organisation des dernières éditions des JO d'été.

On rappelle que le coût est l'ensemble des dépenses entraînées par l'organisation des JO. On précise que :

- le coût prévisionnel désigne les dépenses prévues par les organisateurs avant l'édition des JO;
- le coût réel désigne les dépenses réelles qui ont été nécessaires pour l'organisation des JO.

Le graphique ci-dessous compare ces deux coûts pour les dernières éditions des JO d'été.

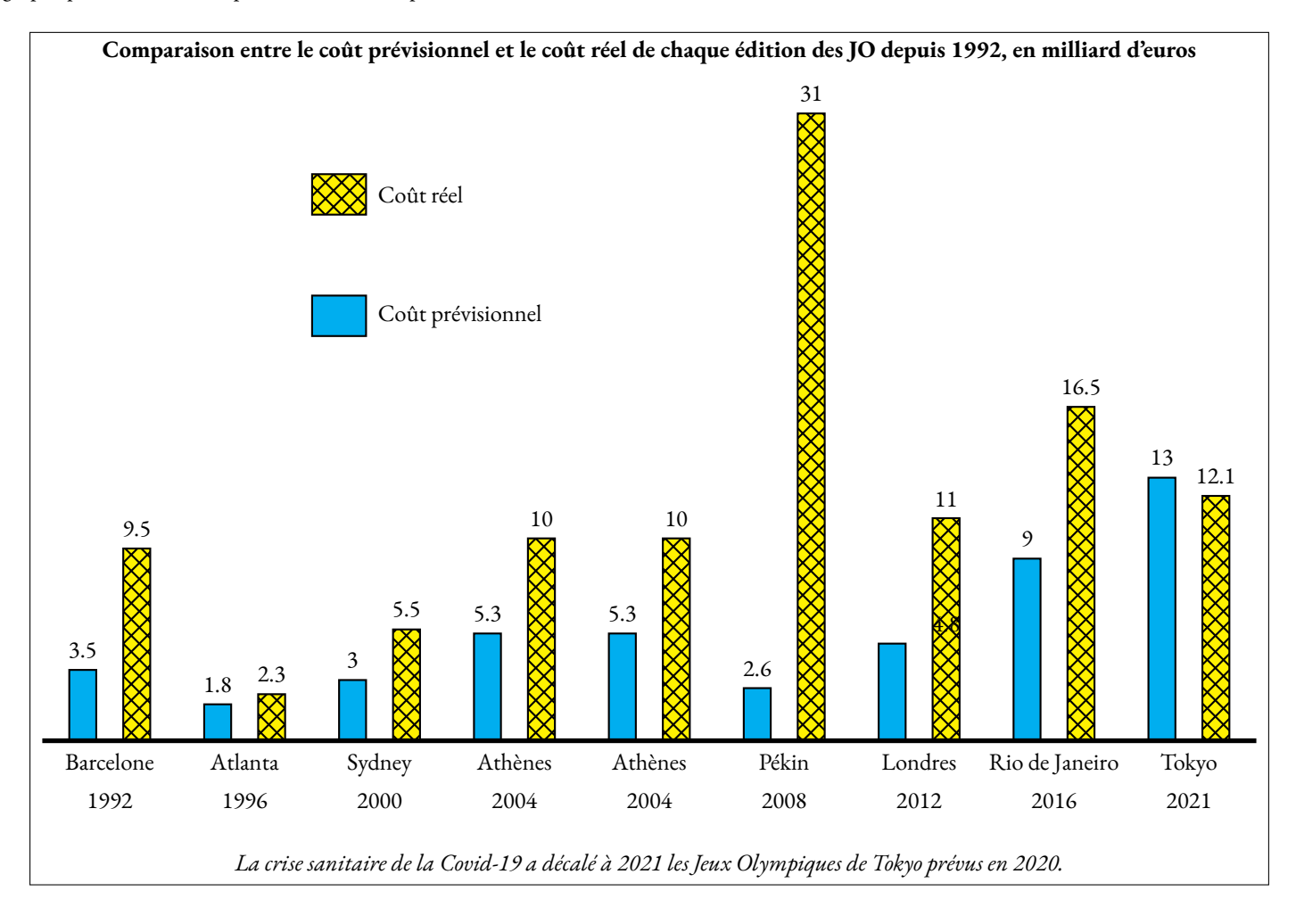

**1.** Entre 1992 et 2021, combien d'éditions ont eu un coût réel supérieur ou égal à 10 milliards d'euros ?

**2.** Calculer le pourcentage d'augmentation entre le coût prévisionnel et le coût réel lors de l'édition des JO de Rio de Janeiro 2016, arrondi à l'unité.

??? d'ici jusqu'à ???FIN des lignes ont pu être insérées/effacées **3.** Montrer que le coût réel moyen entre 1992 et 2021 est 12,2 milliards d'euros, arrondi au dixième de milliard.

#### **Questions de journalistes**

**4.a.** Un journaliste mentionne que le coût réel moyen des JO sur la période 1992 à 2021 est de 12,2 milliards d'euros. Il poursuit en affirmant : « Cela signifie que la moitié des éditions entre 1992 et 2021 ont un coût réel supérieur à 12,2 milliards d'euros. » Que penser de cette affirmation ?

**4.b.** Le coût prévisionnel moyen entre 1992 et 2024 est de l'ordre de 5,5 milliards d'euros. Une journaliste cherche à connaître le coût prévisionnel des JO de Paris 2024 pour préparer son intervention télévisée. Calculer le coût prévisionnel des JO de Paris 2024 qu'elle devrait annoncer.

#### **Exercice n <sup>o</sup> 3** — Le centre olympique de Saint-Denis *22 points*

La construction du Centre Aquatique Olympique de Saint-Denis a débuté en 2021 pour accueillir les épreuves de natation artistique des jeux Olympiques de Paris 2024.

Alyssa et Jules visitent le Centre Aquatique Olympique et s'installent dans les gradins.

On a schématisé leurs positions par rapport à la piscine olympique sur la figure ci-dessous, qui modélise la situation : Alyssa est installée dans les gradins Nord au point A et Jules est assis dans les gradins Sud au point J.

*La figure n'est pas à l'échelle.*

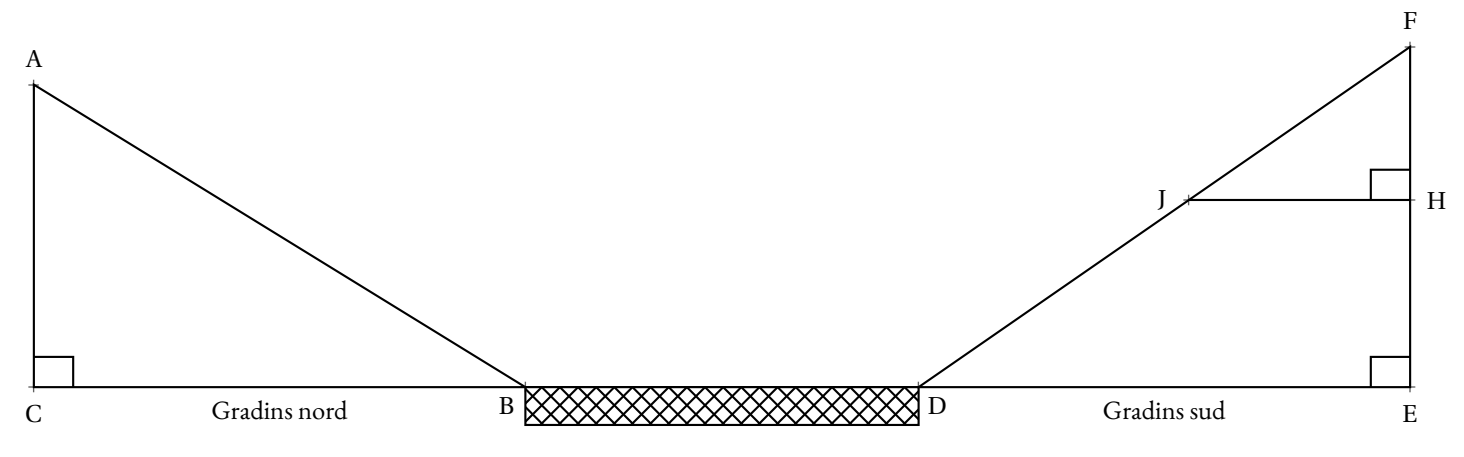

On donne :  $AC = FJ = 15m$ ;  $BC = 27m$ ;  $FH = 7m$ ;  $EF = 18m$ .

Les points F, J et D sont alignés.

Les points F, H, et E sont alignés.

Les points C, B, D, E sont alignés.

Jules et Alyssa discutent entre eux pour savoir qui est le mieux placé pour assister à l'événement.

**1.a.** Calculer la distance entre Alyssa et le bord de la piscine, c'est-à-dire calculer la longueur AB. Arrondir le résultat au mètre près.

**1.b.** Vérifier que la distance entre Jules et le bord de la piscine, c'est-à-dire la longueur JD, est de 24 m, arrondie au mètre près.

**1.c.** En déduire lequel des deux amis est le plus proche d'un bord de la piscine.

**2.** Pour respecter les normes de sécurité, l'angle d'inclinaison ABC des gradins Nord ne doit pas dépasser <sup>35</sup>◦ . Les gradins Nord respectent-ils cette norme ?

 $\rm 3.$  Le toit du Centre Aquatique Olympique a une surface de 5000 m<sup>2</sup>. On estime que 4678,4 m<sup>2</sup> de ce toit est recouvert de panneaux photovoltaïques. Voici les caractéristiques d'un panneau photovoltaïque standard fournies par le constructeur :

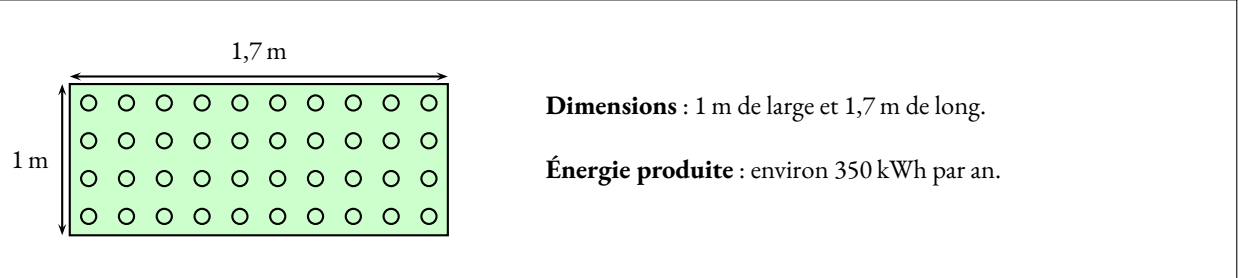

Montrer que la quantité annuelle d'énergie produite par l'ensemble des panneaux photovoltaïques du toit du Centre Aquatique Olympique est de 963 200 kilowattheures (kWh).

**4.** La température règlementaire de l'eau contenue dans la piscine lors des jeux Olympiques doit être comprise entre 25° et 28°. Pour respecter cette réglementation, on souhaite que l'eau contenue dans la piscine olympique de Saint-Denis soit à une température de 26◦ . On admet que l'eau contenue dans cette piscine occupe un pavé droit dont les dimensions sont :

### **Longueur : 50 m** — **Largeur : 25 m** — **Profondeur : 3 m**

On suppose qu'avant la première mise en chauffe de la piscine olympique, l'eau est à 18◦ .

On estime qu<sup>3</sup>il faut environ 9,3 kWh pour chauffer  $1 \text{ m}^3$  d'eau de  $18^\circ$  jusqu'à 26°.

Quelle quantité d'énergie, en kWh, sera nécessaire pour chauffer toute l'eau de la piscine olympique jusqu'à 26◦ ?

#### **Exercice n <sup>o</sup> 4** — Une expérience aléatoire à deux épreuves *18 points*

On dispose de deux boîtes contenant des boules numérotées, indiscernables au toucher.

La première boîte contient trois boules numérotées 2, 3 et 5. La deuxième boîte contient deux boules numérotées 3 et 5.

On tire au hasard une boule dans la première boîte puis une boule dans la deuxième boîte. On s'intéresse au produit des nombres inscrits sur ces deux boules.

Par exemple, si on tire la boule numérotée 2 dans la première boîte puis la boule numérotée 5 dans la deuxième boîte, on obtient comme résultat :  $2 \times 5 = 10$ .

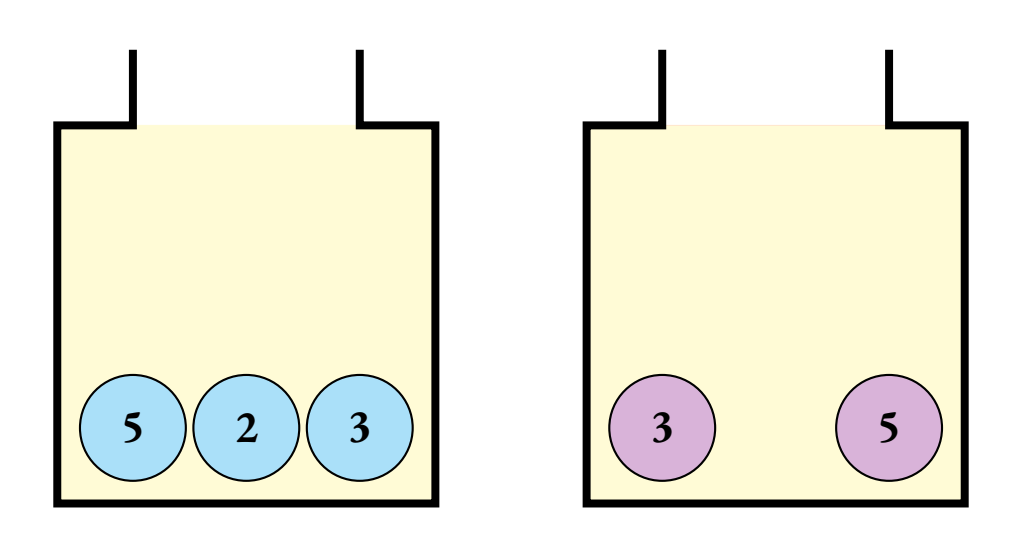

**1.** Compléter sur l'**ANNEXE**, à rendre avec la copie, le tableau à double entrées afin de faire apparaître tous les résultats possibles de cette expérience.

**2.** Quelle est la probabilité d'obtenir 15 comme résultat ?

**3.** L'affirmation suivante est-elle vraie ?

**Affirmation :** « *Il y a 2 chances sur 3 d'obtenir un multiple de 3.* »

On ajoute une troisième boîte contenant deux boules numérotées avec des nombres entiers. On tire au hasard une boule dans la première boîte, puis une boule dans la deuxième boîte, puis une boule dans la troisième boîte. On multiplie les nombres inscrits sur ces boules et on s'intéresse au produit de ces trois nombres. Anissa a obtenu comme résultat 165 et Bilel a obtenu 78.

**4.** Quels sont les nombres inscrits sur les boules de la troisième boîte ?

#### **Exercice n <sup>o</sup> 5** — Une fonction affine et une fonction du second degré *23 points*

Dans cet exercice, les deux parties sont indépendantes.

On considère les fonctions *f* et *g* définies par  $f(x) = (x+2)^2 - x$  et  $g(x) = 7x + 4$ .

#### **Partie A**

**1.** Calculer *f* (4).

**2.** Déterminer un antécédent de 3 par la fonction *g* .

#### **Partie B**

Trois élèves, Paul, Jane et Morgane, cherchent à résoudre l'équation *f* (*x*) = *g* (*x*) par trois méthodes différentes.

#### **1. Paul utilise un tableur.**

Il calcule ainsi les images des entiers compris entre −3 et 3 par les fonctions *f* et *g* .

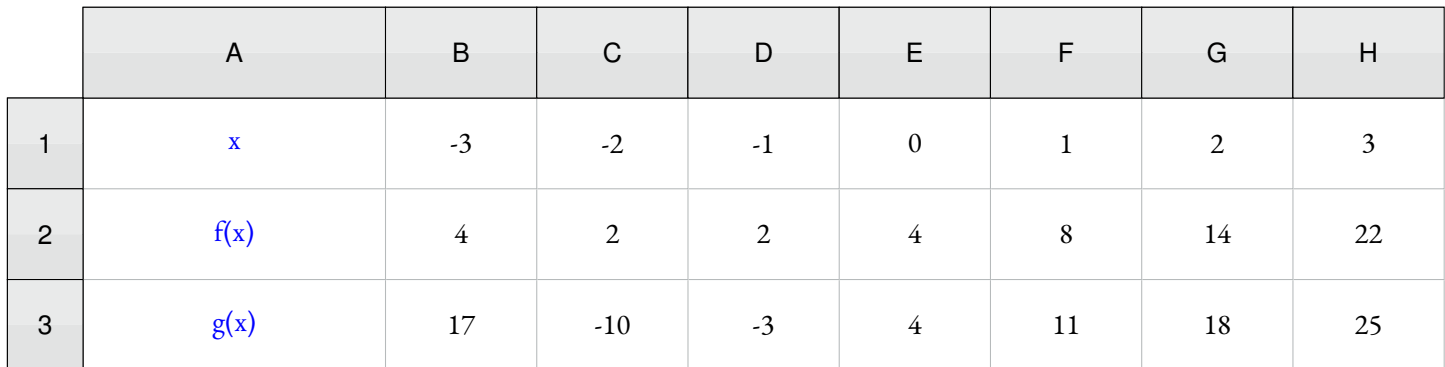

**1.a.** Quelle formule a-t-il saisie en cellule **B3** puis étirée vers la droite pour compléter la ligne 3 du tableau ?

**1.b.** Avec cette méthode, quelle(s) solution(s) trouve-t-il à l'équation  $f(x) = g(x)$ ?

Jane utilise un logiciel de programmation.

Le programme qu'elle a créé permet de tester l'égalité *f* (*x*) = *g* (*x*) pour une valeur de *x* choisie par l'utilisateur. Ce programme se trouve en **ANNEXE**.

Elle décide de tester toutes les valeurs entières entre −5 et 3.

**2.a.** Compléter sur l'**ANNEXE**, à rendre avec la copie, la ligne 4 du programme de Jane afin d'obtenir l'image par la fonction *g* du nombre choisi.

**2.b.** Quelle réponse donne le programme si le nombre choisi est 0 ?

**2.c.** En déduire une solution de l'équation  $f(x) = g(x)$ .

Morgane décide de résoudre cette équation par le calcul.

**3.a.** Démontrer que l'équation *f* (*x*) = *g*(*x*) peut se ramener à l'équation *x*<sup>2</sup> − 4*x* = 0.

- **3.b.** Factoriser l'expression  $x^2 4x$ .
- **3.c.** En déduire les solutions de l'équation  $f(x) = g(x)$ .

**4.** Dire pour chaque élève s'il a résolu l'équation *f* (*x*) = *g* (*x*). Expliquer pourquoi.

## ANNEXES à rendre avec sa copie

#### **Exercice 4 — Question 1**

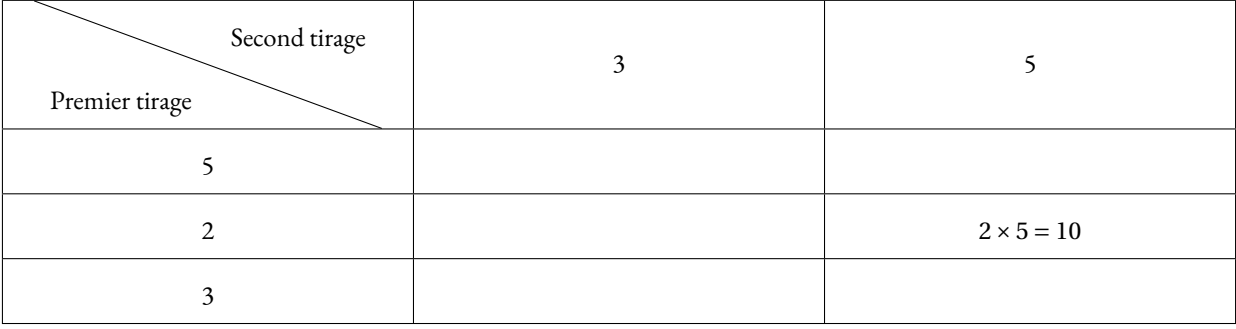

#### **Exercice 5 — Question 2.a**

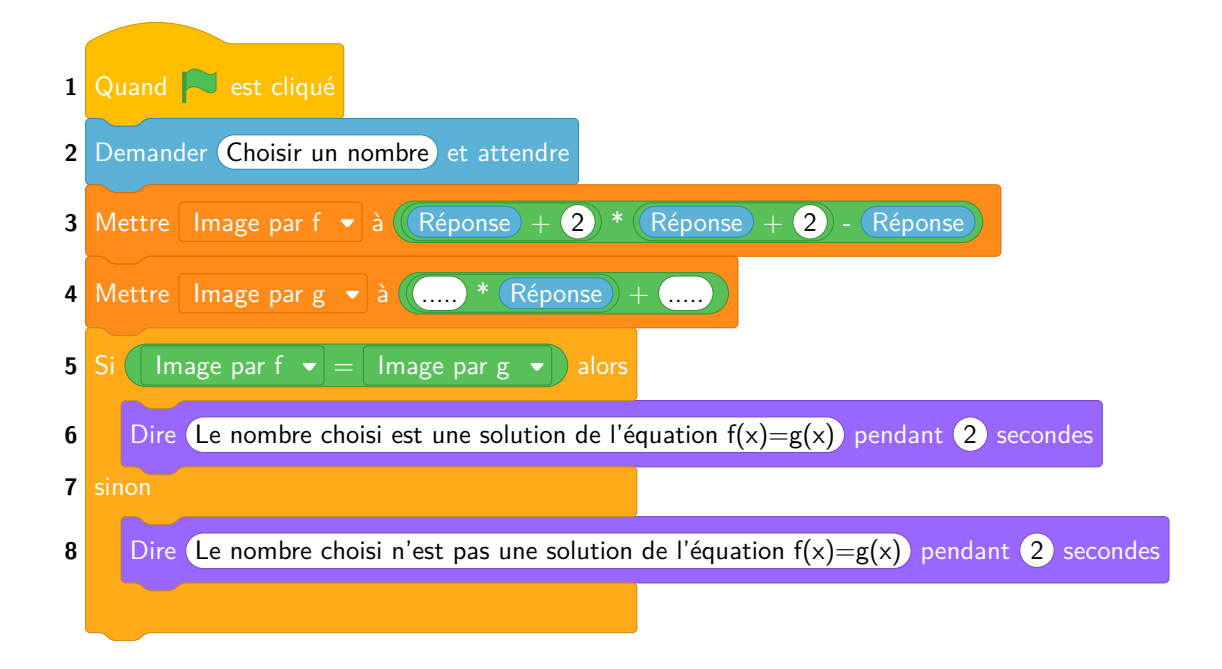

Brevet — 2024 — Polynésie — Série Générale

**CORRECTION** 

*C'est un sujet d'un bon niveau avec des parties assez difficiles. Excellent pour les révisions.*

# L

**Exercice n <sup>o</sup> 1** — Cinq questions sans justification *20 points*

**Théorème de Pythagore — Fonction affine — Homothétie — Ratio — Arithmétique**

*Un QCM complet qui peut poser des difficultés. Un ratio et une homothétie. La question sur la fonction affine est délicate.* 

**1.** Comme AC est le plus long côté du triangle ABC, comparons  $BA^2 + BC^2$  et  $AC^2$ :

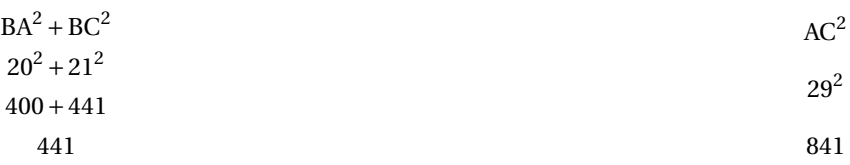

Comme BA<sup>2</sup> + BC<sup>2</sup> = AC<sup>2</sup>, d'après **la réciproque du théorème de Pythagore**, le triangle ABC est rectangle en B.

#### **Question n<sup>o</sup> 1 :** ABC est un triangle rectangle en B.

**2.** En considérant le graphique, on constate que c'est une droite. Il s'agit donc de la représentation graphique d'une fonction affine. Chacune des propositions est de la forme *ax* +*b*, tout va bien!

**Méthode n<sup>o</sup> 1 :** calcul de certaines images.

On constate aussi que cette droite passe par quelques points dont il est facile de lire les coordonnées : A(−4;−1), B(−2; 0), C(0; 1), D(2; 1).

Il reste à vérifier en calculant les images. En utilisant le graphique, on doit avoir *f* ((−4) = −1, *f* (−2) = 0, *f* (0) = 1 et *f* (2) = 1 (voir les points A, B, C et D).

La valeur *f* (0) est facile à calculer. Elle vaut −2 pour la première fonction, 1 pour la deuxième, −2 pour la troisième et 1 pour la dernière.

Il reste donc, par élimination,  $f(x) = 2x + 1$  ou  $f(x) = \frac{x}{2}$  $\frac{x}{2} + 1$ . En utilisant les points A, C ou D, c'est à dire *f* (−4), *f* (−2) ou *f* (2) on élimine l'une des deux. Pour la fonction *f* (*x*) = 2*x* +1, il est facile de voir que *f* (−4) = −8+1 = −7, que *f* (−2) = −3 ou que *f* (2) = 5.

La fonction cherchée est donc  $f(x) = \frac{x}{2}$  $\frac{x}{2} + 1.$ 

**Méthode n<sup>o</sup> 2 :** par une méthode directe.

La fonction affine cherchée est de la forme  $ax + b$ . On sait que *b* est l'ordonnée à l'origine, c'est à dire l'ordonnée du points de la droite ayant pour abscisse 0.

Cette ordonnée correspond à celle du point C, donc *b* = 1.

Pour déterminer *a*, le coefficient directeur, on remarque, par exemple en partant du point C qu'il faut avancer de deux unités en abscisse pour monter d'une unité en ordonnée. En effet en partant du point C(0; 1), on arrive au point D(2; 1)en avancant de deux unités horizontales pour une unité verticale. Le coefficient directeur est égal au quotient de ces deux écarts. Ces deux grandeurs sont proportionnelles, et le coefficient multiplicateur *a* permet de passer de l'écart horizontal à l'écart vertical.

$$
2a = 1
$$
 donc  $a = \frac{1}{2}$ , la fonction est donc  $f(x) = \frac{1}{2}x + 1 = \frac{x}{2} + 1$ .

**Question n° 2 :** 
$$
f(x) = \frac{x}{2} + 1
$$

**3.** Le carré n° 2 est clairement deux fois plus grand que le carré n° 1. Il s'agit donc d'une homothétie. Or le carré n° 1 et le carré n° 2 sont de part et d'autre du point O, il s'agit donc d'une homothétie de rapport négatif.

**Question n<sup>o</sup> 3 :** l'homothétie de centre O et de rapport -2.

**4.** Être dans un ration 10:6:2 signifie que les quantités d'ingrédients sont proportionnelles au nombre 10, 6 et 2. On peut ainsi dresser un tableau contenant les grandeurs proportionnelles :

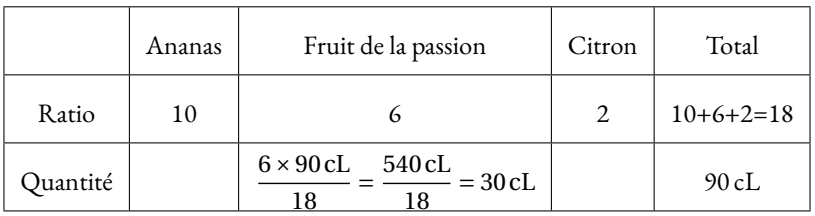

**Question n<sup>o</sup> 4 :** 30 cL de jus de fruit de la passion.

On pouvait aussi remarquer que ce cocktail est constitué de 10+6+2=18 portions de fruits et que le jus de fruit de la passion en représente un tiers, 6  $\frac{1}{2}$ 

18  $\frac{1}{3}$ .

**5.** Nous sommes à la recherche du plus grand diviseur commun à ces deux nombres.

**Première méthode :** par élimination.

Il suffit de diviser 408 et 168 par chacune des propositions.

 $408 = 48 \times 8 + 24$  et  $168 = 48 \times 3 + 24$  : il ne peut pas faire 48 sacs.  $408 = 24 \times 17$  et  $168 = 24 \times 7$ : il peut faire 24 sacs.  $408 = 8 \times 51$  et  $168 = 8 \times 21$ : il peut faire 8 sacs.  $408 = 6 \times 68$  et  $168 = 6 \times 28$ : il peut faire 6 sacs. Le plus grand diviseur proposé est donc 24.

**Seconde méthode :** méthode directe par décomposition en produit de facteurs premiers.

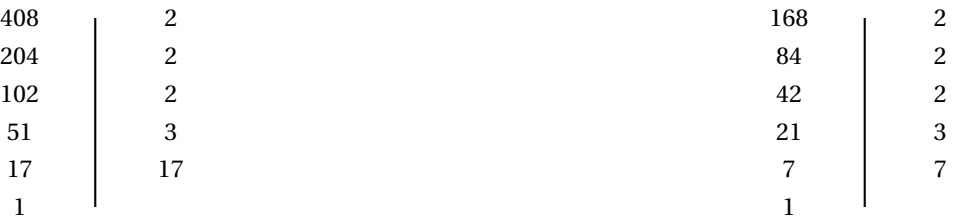

 $408 = 2 \times 2 \times 2 \times 3 \times 17$ 

 $168 = 2 \times 2 \times 2 \times 3 \times 7$ 

En comparant les décompositions, on peut construire le plus grand diviseur commun, sa décomposition en produit de facteurs premiers contient les facteurs communs au deux décomposition. Il s'agit de  $2 \times 2 \times 2 \times 3 = 24$ 

**Question n<sup>o</sup> 5 :** 24 sacs.

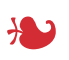

### **Exercice n <sup>o</sup> 2** — Les jeux olympiques *17 points*

**Lecture diagramme — Moyenne — Pourcentage — Médiane**

*Un exercice assez simple qui utilise quelques éléments statistiques.* 

Cinq éditions ont eu un coup supérieur ou égal à 10 milliards d'euros.

**2.** Pour les JO de Rio de Janeiro, le coût prévisionnel était de 9 milliards et le coût réel de 16,5 milliards.

**Méthode n<sup>o</sup> 1 :** un produit en croix.

**<sup>1.</sup>** Le éditions qui ont eu un coup réel supérieur ou égal à 10 milliard d'euros sont Athènes 2004, Pékin 2008, Londres 2012, Rio 2016 et Tokyo 2021.

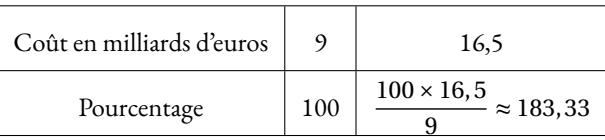

C'est une augmentation d'environ 83, 33 %.

**Méthode n<sup>o</sup> 2 :** le coefficient d'augmentation.

On cherche le nombre *k* vérifiant :

$$
9 \times k = 16,5
$$

$$
k = \frac{16,5}{9}
$$

$$
k \approx 1,8333
$$

Or  $1,8333 = 1 + 0,8333 = 1 + \frac{83,33}{100}$  $\frac{3,80}{100}$  soit un augmentation d'environ 83, 33 %.

L'augmentation du budget réel par rapport au budget prévision pour les JO de Rio de Janeiro en 2016 est d'environ 83 %.

**3.** Il faut calculer  $\frac{9,3+2,3+5,5+10+31+11+16,5+12,1}{8}$  $= \frac{97,7}{ }$  $\frac{1}{8}$  = 12,2125

Le coût réel moyen entre 1992 et 2021 a été d'environ 12,2 milliards d'euros au dixième de milliards près.

**4.a.** Ce journaliste semble confondre la médiane et la moyenne d'une série statistique. D'ailleurs, sur les huit éditions, six ont un coût réel inférieur à 12,2 milliards d'euros.

Ce journaliste confond la médiane et la moyenne de cette série statistique.

**4.b.** La prévision du journaliste consiste à dire que la moyenne sur les neufs éditions entre 1992 et 2024 du coût prévisionnel est de 5,5 milliards d'euros. Pour faire ce calcul il faut faire la somme des neuf coûts prévionnels puis diviser par 9.

Ajoutons les huit coûts prévisionnels connus :  $3, 5 + 1, 8 + 3 + 5, 3 + 2, 6 + 4, 8 + 9 + 13 = 43.$ En ajoutant le coût prévisuonnel pour Paris puis en divisant par neuf on veut obtenir 5,5 milliards d'euros. Cela signifie que la somme des neuf coût prévisionnels vaut  $9 \times 5$ ,  $5 = 49$ , 5.

L

Le coût prévisionnel pour Paris correspond donc au nombre à ajouter à 43 pour obtenir 49, 5 soit 49, 5−43 = 6, 5.

Le coût prévisionnel pour Paris est de 6,5 milliards d'euros.

On peut vérifier en calculant :  $\frac{3,5+1,8+3+5,3+2,6+4,8+9+13+6,5}{9}$  $=$  $\frac{49,5}{1}$  $\frac{9}{9}$  = 5, 5.

**Exercice n <sup>o</sup> 3** — Le centre olympique de Saint-Denis *22 points* **Théorème de Pythagore — Théorème de Thalès — Trigonométrie — Grandeurs composées — Volume du pavé droit**

*Un exercice de géométrie très complet qui termine sur des questions qui concernent une grandeur composée.* 

**1.a.** Dans le triangle ABC rectangle en C, D'après **le théorème de Pythagore** on a :

$$
CA2 + CB2 = AB2
$$

$$
152 + 272 = AC2
$$

$$
225 + 729 = AC2
$$

$$
AC2 = 954
$$

$$
AC = \sqrt{954}
$$

$$
AC \approx 31
$$

La distance entre Alyssa et le bord de la piscine mesure environ 31 m.

**1.b.** On constate en observant la figure que (JH) $\ddot{a}$  ⊥ (FE) et que (DE) ⊥ (FE).

Or on sait que **si deux droites sont perpendiculaires à une même droite alors elles sont parallèles entre elles.** Ainsi (JH)//(DE)

Dans le triangle DFE, **Les droites** (JH) **et** (DE) **sont parallèles.** D'après **le théorème de Thalès** on a :

$$
\frac{FH}{FE} = \frac{FJ}{FD} = \frac{HJ}{ED}
$$

$$
\frac{7m}{18m} = \frac{15m}{FD} = \frac{JH}{DE}
$$

En utilisant la règle de trois on obtient :

 $FD = \frac{15 \text{ m} \times 18 \text{ m}}{7}$  $\frac{m \times 18m}{7 \text{ cm}}$  d'où FD =  $\frac{270 \text{ m}^2}{7 \text{ m}}$  $\frac{7 \text{ m}}{7 \text{ m}}$  et FD ≈ 39 m

Finalement JD = FD - FJ =  $39 \text{ m} - 15 \text{ m} = 24 \text{ m}$ 

On a bien JD ≈ 24m au mètre près.

**1.c.** Alyssa est environ à 31 m du bord de la piscine et Jules a environ 24 m, donc Jules est le plus près.

**2.** Dans le triangle ABC rectangle en <sup>C</sup> on connaît la mesure des trois côtés. On peut donc calculer la mesure de l'angle ABC d'une des trois manières suivantes :

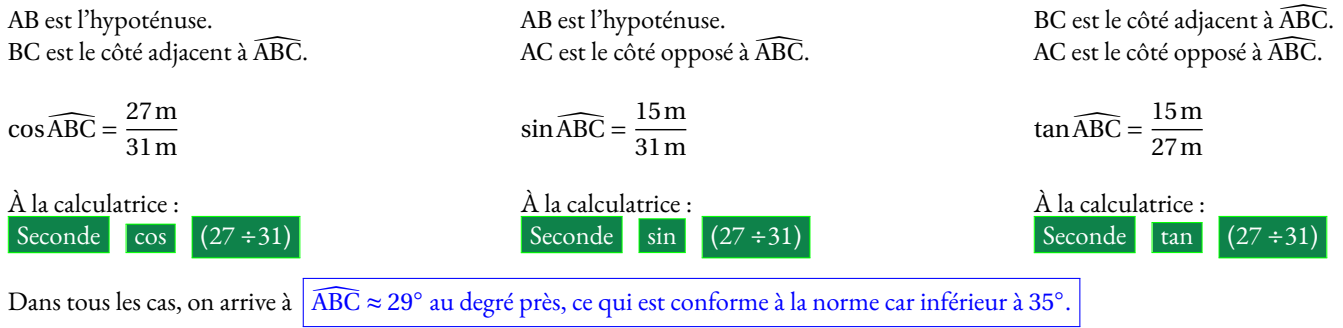

*Je conseille d'utiliser la tangente qui ne met en jeu que des longueurs fournies dans l'énoncé!*

**4.** Même si l'énoncé ne l'indique pas de manière explicite, le document suggère que l'énergie produite est proportionnelle à la surface de panneaux photovoltaïques.

Le panneau proposé mesure 1 m de large sur 1,7 m de long. Sa surface est donc de 1 m × 1,7 m = 1,7 m<sup>2</sup>.

On peut présenter cette situation dans un tableau présentant des grandeurs proportionnelles :

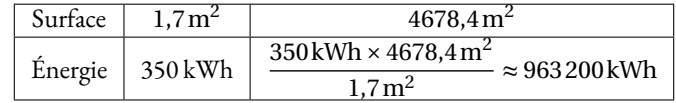

L'énergie produite sur ce toit est donc bien de 963 200 kWh.

**5.** Il faut calculer le volume de cette piscine. Elle est en forme de pavé droite de longueur 50 m, de largeur 25 m et de profondeur 3 m.

Son volume mesure  $50 \,\mathrm{m} \times 25 \,\mathrm{m} \times 3 \,\mathrm{m} = 3750 \,\mathrm{m}^3$ .

Il faut 9,3 kWh pour chauffer  $1 \text{ m}^3$  d'eau.

Comme  $3750 \times 9,3$  kWh =  $34875$  kWh, il faut  $34875$  kWh pour chauffer l'eau de cette piscine.

#### **Exercice n <sup>o</sup> 4** — Une expérience aléatoire à deux épreuves *18 points*

**Expérience aléatoire à deux épreuves — Arithmétique**

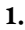

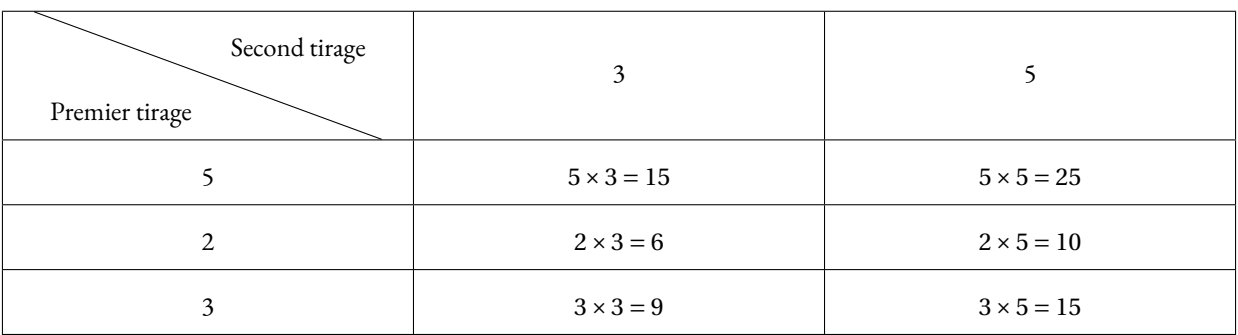

**2.** Comme on le voit dans le tableau à double entrée, il y a 6 issues équiprobables possibles à cette expérience aléatoire à deux épreuves. Or deux issues permettent d'obtenir 15.

La probabilité cherchée est de  $\frac{2}{6}$  $\frac{1}{2}$  $\frac{1}{3} \approx 0.33$  soit environ 33 %.

**3.** Les issues suivantes sont des multiples de trois :  $15 = 3 \times 5$ ,  $6 = 3 \times 2$ ,  $3 = 3 \times 3$  et  $15 = 3 \times 5$ . Cela fait 4 issues sur 6 possibles.

La probabilité cherchée est donc  $\frac{4}{6}$  $=$  $\frac{2}{1}$  $\frac{2}{3} \approx 0,67$  soit environ 67 %.

L'affirmation est donc vraie.

**4.** Décomposons les nombres 168 et 78 en produits de facteurs premiers.

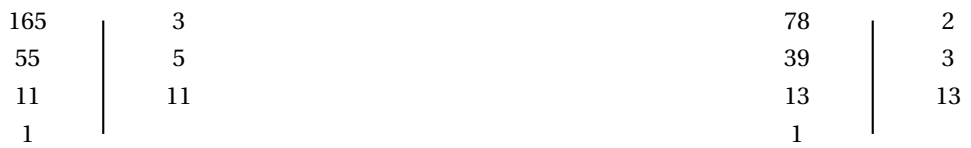

 $168 = 3 \times 5 \times 11$ 

 $78 = 2 \times 3 \times 13$ 

Les facteurs 11 et 13 indiquent les numéros inscrits sur les boules de la troisième urne.

# L

**Exercice n <sup>o</sup> 5** — Une fonction affine et une fonction du second degré *23 points* **Algorithmique — Tableur — Équation du premier degré — Équation produit**

*Un exercice particulièrement difficile qui insiste sur le sens de la résolution d'une équation. Les aspects techniques sont complexes sur la fin.* 

#### **Partie A**

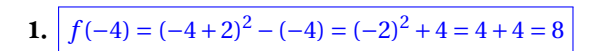

**2.** Il faut résoudre l'équation suivante :

 $g(x) = 3$  $7x + 4 = 3$  $7x + 4 - 4 = 3 - 4$  $7x = -1$  $x = -\frac{1}{7}$ 7

− 1 7 est l'antécédent de 3 par la fonction *g* .

#### **Partie B**

**1.a.** Dans la cellule **B3** a été saisie la formule **=7\*B1+4**

**1.b.** On constate que dans la colonne **E** les cellules **E2** et **E3** contiennent le même nombre 4.

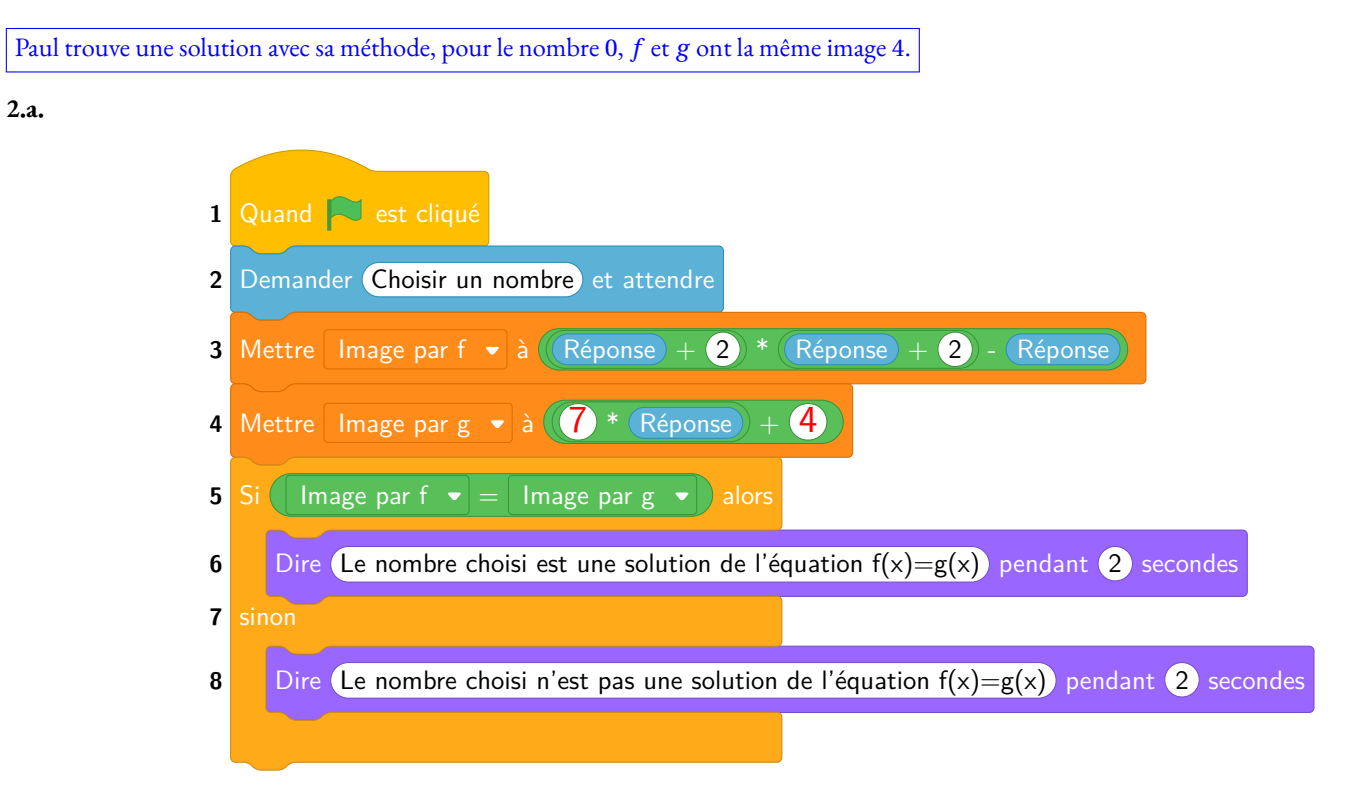

**2.b.** En choisissant 0 comme nombre de départ, on obtient *f* (0) = 4 et *g* (0) = 4 comme on l'a vu à la question **1.b.**

Le programme va répondre : **Le nombre choisi est une solution de l'équation f(x)=g(x).** 

**2.c.** Une solution de l'équation  $f(x) = g(x)$  est 0.

**3.a.** Résolvons l'équation :

$$
f(x) = g(x)
$$
  
\n
$$
(x+2)^2 - x = 7x + 4
$$
  
\n
$$
(x+2)(x+2) - x = 7x + 4
$$
  
\n
$$
x^2 + 2x + 2x + 4 - x = 7x + 4
$$
  
\n
$$
x^2 + 3x + 4 = 7x + 4
$$
  
\n
$$
x^2 + 3x + 4 - 4 = 7x + 4 - 4
$$
  
\n
$$
x^2 + 3x = 7x
$$
  
\n
$$
x^2 + 3x - 7x = 7x - 7x
$$
  
\n
$$
x^2 - 4x = 0
$$

Les solutions de l'équation *f* (*x*) = *g* (*x*) sont strictement les mêmes que celles de l'équation *x* <sup>2</sup> −4*x* = 0.

*Je trouve cette question particulièrement difficile!*

**3.b.** Factorisons :  $x^2 - 4x = x \times x - 4 \times x = x \times (x - 4)$ 

La forme factorisée de *x* <sup>2</sup> −4*x* est *x*(*x* −4).

**3.c.** Il reste ainsi à résoudre :

 $f(x) = g(x)$  $x^2 - 4x = 0$  $x(x-4) = 0$ 

 $x(x-4) = 0$ 

**Un produit de facteurs est nul si et seulement si un des facteurs est nul**

$$
x-4=0
$$
  

$$
x-4+4=0+4
$$
  

$$
x = 0
$$

Il y a donc deux solutions à cette équation :  $\boxed{0 \text{ et } 4.}$ 

**4.** Résoudre une équation revient à déterminer **toutes** les valeurs de *x* telles que l'égalité soit vérifiée.

Jane et Paul n'ont trouvé qu'une solution, 0. Morgane est la seule à avoir résolu l'équation en trouvant les deux seules solutions 0 et 4.

# **Informations légales**

- **Auteur :** Fabrice ARNAUD
- **Web :** pi.ac3j.fr
- **Mail :** contact@ac3j.fr
- **Dernière modification :** 30 juin 2024 à 22:11

Ce document a été écrit pour LATEXavec l'éditeur VIM - Vi Improved Vim 9.1. Il a été compilé sous Linux Ubuntu Noble Numbat 24.04 avec la distribution TeX Live 2023.20240207-101 et LuaHBTex 1.17.0

Pour compiler ce document, un fichier comprennant la plupart des macros est nécessaires. Ce fichier, Entete.tex, est encore trop mal rédigé pour qu'il puisse être mis en ligne. Il est en cours de réécriture et permettra ensuite le partage des sources dans de bonnes conditions.

Le fichier source a été réalisé sous Linux Ubuntu avec l'éditeur Vim. Il utilise une balise spécifique à Vim pour permettre une organisation du fichier sous forme de replis. Cette balise %{{{ ... %}}} est un commentaire pour LaTeX, elle n'est pas nécessaire à sa compilation. Vous pouvez l'utiliser avec Vim en lui précisant que ce code defini un repli. Je vous laisse consulter la documentation officielle de Vim à ce sujet.

# **Licence CC BY-NC-SA 4.0**

# **c** 0 0 0

## **Attribution Pas d'Utilisation Commerciale Partage dans les Mêmes Conditions 4.0 International**

Ce document est placé sous licence CC-BY-NC-SA 4.0 qui impose certaines conditions de ré-utilisation.

## **Vous êtes autorisé à :**

**Partager** — copier, distribuer et communiquer le matériel par tous moyens et sous tous formats

**Adapter** — remixer, transformer et créer à partir du matériel

L'Offrant ne peut retirer les autorisations concédées par la licence tant que vous appliquez les termes de cette licence.

### **Selon les conditions suivantes :**

- **Attribution** Vous devez créditer l'Œuvre, intégrer un lien vers la licence et indiquer si des modifications ont été effectuées à l'Œuvre. Vous devez indiquer ces informations par tous les moyens raisonnables, sans toutefois suggérer que l'Offrant vous soutient ou soutient la façon dont vous avez utilisé son œuvre.
- Pas d'Utilisation Commerciale Vous n'êtes pas autorisé à faire un usage commercial de cette Œuvre, tout ou partie du matériel la composant.
- Partage dans les Mêmes Conditions Dans le cas où vous effectuez un remix, que vous transformez, ou créez à partir du matériel composant l'Œuvre originale, vous devez diffuser l'œuvre modifiée dans les même conditions, c'est à dire avec la même licence avec laquelle l'œuvre originale a été diffusée.
- Pas de restrictions complémentaires Vous n'êtes pas autorisé à appliquer des conditions légales ou des mesures techniques qui restreindraient légalement autrui à utiliser l'Oeuvre dans les conditions décrites par la licence.

Consulter : <https://creativecommons.org/licenses/by-sa/4.0/deed.fr>

## **Comment créditer cette Œuvre ?**

Ce document, **Brevets.pdf**, a été crée par **Fabrice ARNAUD (contact@ac3j.fr)** le 30 juin 2024 à 22:11. Il est disponible en ligne sur **pi.ac3j.fr**, **Le blog de Fabrice ARNAUD**. Adresse de l'article : **<https://pi.ac3j.fr/brevet>**.